# **Pirant Documentation**

*Release 0.1.5dev1*

**Aayush Kumar Singha**

**Nov 26, 2017**

## Contents:

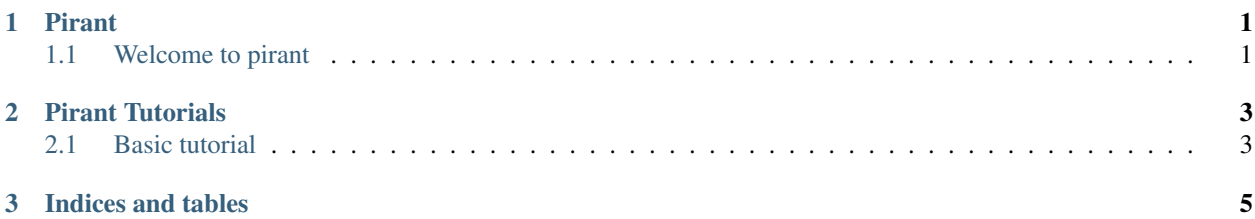

## CHAPTER 1

### Pirant

## <span id="page-4-1"></span><span id="page-4-0"></span>**1.1 Welcome to pirant**

#### **1.1.1 Installing pirant**

Note: If you wish to contribute to the project, it's recommended you create an issue and follow up with the collaborators

#### **Installing the latest release**

Pirant requires:

• Python ( $>= 2.7$  or  $>= 3.3$ ),

the easiest way to install pirant is using pip

pip install -U pirant

#### **1.1.2 Frequently Asked Questions**

Here we try to give some answers to questions that regularly pop up.

#### **What is the project name?**

pirant, not pyrant.

#### **How do you pronounce the project name?**

py-rant. py stands for python

#### **Why pirant?**

Pirant is a combination of 2 words: pi + rant. Pi represents Python and rant represents "devrant"

#### **How can I contribute to scikit-learn?**

Open an issue if it doesn't exist. Get thumps up from the collaborators. Fork the repo and submit PR for the changes.

#### **1.1.3 Support**

There are several ways to get in touch with the developers.

#### **Mailing List**

• [aayushsingh.mail@gmail.com](mailto:aayushsingh.mail@gmail.com)

#### **Bug tracker**

If you think you've encountered a bug, please report it to the issue tracker:

<https://github.com/aayush26/pirant/issues>

Don't forget to include:

- steps (or better script) to reproduce,
- expected outcome,
- observed outcome or python (or gdb) tracebacks

To help developers fix your bug faster, please link to a <https://gist.github.com> holding a standalone minimalistic python script that reproduces your bug

#### **1.1.4 Related Projects**

Projects implementing similar functionalities

• JavaRant [<https://github.com/LucaScorpion/JavaRant>](https://github.com/LucaScorpion/JavaRant) Java Devrant API Wrapper

## CHAPTER 2

### Pirant Tutorials

## <span id="page-6-1"></span><span id="page-6-0"></span>**2.1 Basic tutorial**

#### Section contents

In this section, we introduce the basic devrant API wrappers

#### **2.1.1 Get Rants**

Returns a given number of rants::

```
>>> from pirant import DevRant
\Rightarrow devrant = DevRant()
>>> # Get Top 10 Rants
>>> topRants = devrant.get_rants("top", 10, 0)
```
# CHAPTER 3

Indices and tables

- <span id="page-8-0"></span>• genindex
- modindex
- search